реабилитации больных и снижения материальных

### ЛИТЕРАТУРА

затрат.

1. *Барабаш А.П., Соломин Л.Н.* // Травматол. и ортопед. России. – 1995. – № 4. – С. 52–56.

2. *Берко В.Г., Чепижный Ю.А., Лопатина М.А.* // Ортопед., травматол. и протезир. – 1987. – № 2. – C. 38–40. 3. *Егоров М.Ф.* // Анн. травматол. и ортопед. – 1998. –

 $N_2$  1. – C. 7–8.

4. *Егоров М.Ф., Чернов А.П., Некрасов М.С.* Ортопедическая косметология. – М.: Издательский центр "Федоров", 2000. – 192 с.

5. *Корнилов Н.В., Грязнухин Э.Г., Остапенко В.И.* и др. Травматология. – М.: Гиппократ, 1999. – 237 с.

6. Шевцов В.И., Попков А.В. Оперативное удлинение нижних конечностей. – М.: Медицина, 1998. – 192 с.

7. *Zilber S., Larrouy M., Sedel L., et al.* // Rev. Chir. Orthop. Reparatrice Appar. Mot. (France). – 2004. – Vol. 90,  $N_2$  7. – P. 659–665.

© Коллектив авторов, 2006

УДК 611+681.3

# **ДОСТОВЕРНОСТЬ РЕЗУЛЬТАТОВ ВИРТУАЛЬНОЙ АНТРОПОМЕТРИИ В СРАВНЕНИИ С КЛАССИЧЕСКИМИ МЕТОДАМИ ИЗУЧЕНИЯ АНАТОМИИ**

# А.А. Воробьев, Н.Ф. Фомин, М.Е. Егин, А.Х. Ахмедов, А.С. Баринов, С.В. Поройский

# *ВНЦ РАМН и Администрации Волгоградской области, Военно-медицинская академия им. Кирова, Санкт-Петербург*

Первые шаги в реализации моделирования анатомических структур относятся к 90-м годам ХХ века, когда появились методики реконструкции с затененной наружной поверхностью и метод прозрачных объемных изображений, основанные на использовании данных компьютерной томографии [3]. В России данное направление появилось в 1997 году, когда были предприняты попытки 3-D реконструкций, носящих сугубо топографо-анатомический характер, на автономной рабочей станции Easy Vision (Philips) [2].

# ЦЕЛЬ РАБОТЫ

Сопоставить результаты виртуальной антропометрии с результатами классической антропометрии.

# МЕТОДИКА ИССЛЕДОВАНИЯ

Для реализации поставленной цели был сформирован индивидуализированный электронный архив анатомического строения голени живого человека, разработана компьютерная программа для индивидуального компьютерного моделирования голени, учитывающая индивидуальные особенности анатомического строения пациента. Рассчитаны основные коэффициенты анатомических структур голени живого человека, выявлена прижизненная топография сосудисто-нервных пучков голени и определена достоверность прижизненного анатомического исследования в сравнении с классическими анатомическими методами.

Для увеличения эффективности неинвазивных методов исследования нами разработана совместно с Волгоградским государственным техническим университетом компьютерная программа, которая позволяет формировать 3D изображения (на основе их синтеза из упорядоченных комплектов проекций двумерных сечений, полученных с помощью неинвазивных интроскопических исследований), анализ (включающий в себя, в частности, операции автоматических и интерактивных измерений), модификации (как ручной так и автоматизированной), а также презентационное представление с управляемыми (задаваемыми пользователем) параметрами визуализации.

# РЕЗУЛЬТАТЫ ИССЛЕДОВАНИЯ И ИХ ОБСУЖДЕНИЕ

С целью оценки достоверности проведенного исследования нами совместно с кафедрой оперативной хирургии и клинической анатомии Военно-медицинской академии им. Кирова (г. Санкт-Петербург) было проведено экспериментальное исследование поперечных распилов голени у 10 трупов. Разработанная методика морфометрии нижней конечности (Фомин Н.Ф., Ахмедов А.Х., г. Санкт-Петербург) дает возможность тщательным образом изучить гистотопографию сосудисто-нервных пучков голени, проанализировать полученные данные, продемонстрировать в мельчайших деталях анатомическое строение среза на любом уровне, сравнить пластинатовый препарат с результатом исследования рентгеновской компьютерной или магнитно-резонансной томографии.

*Таблица*

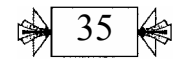

### **3-2006 БЮЛЛЕТЕНЬ ВОЛГОГРАДСКОГО НАУЧНОГО ЦЕНТРА РАМН**

# **Морфометрические коэффициенты по данным виртуальной антропометрии в сравнении с методами классического анатомического исследования**

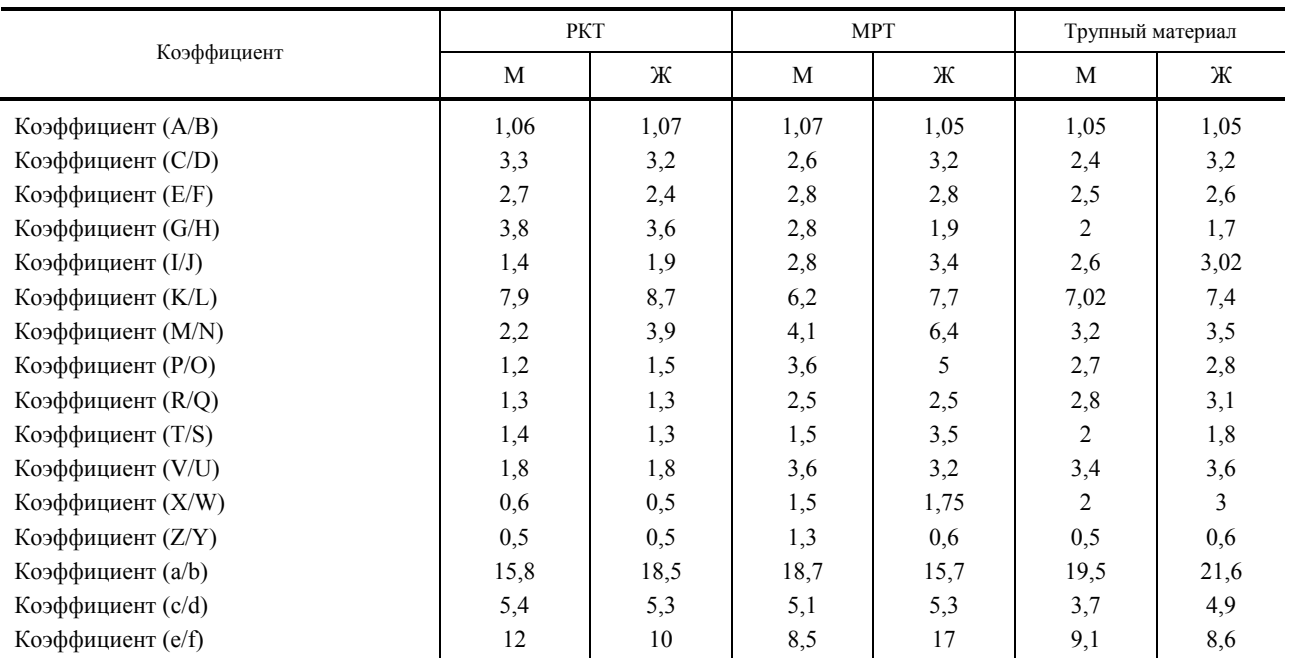

Где **A/B** – *А* – длина большеберцовой кости, *B* – длина малоберцовой кости;

**C/D** – *C* – ширина большеберцовой кости на уровне верхнего метафиза, *D* ширина малоберцовой кости на уровне верхнего метафиза;

**E/F** – *E* – ширина большеберцовой кости на уровне диафиза, *F* – ширина малоберцовой кости на уровне диафиза;

**G/H** – *G* – ширина большеберцовой кости на уровне нижнего метафиза, *H* – ширина малоберцовой кости на уровне нижнего метафиза;

**I/J** – *I* площадь мягкотканных структур на уровне верхнего метафиза, *J* – площадь костных структур на уровне верхнего метафиза;

**K/L** – *K* – площадь мягкотканных структур на уровне диафиза, *L* – площадь костных структур на уровне диафиза;

**M/N** – *M* – площадь мягкотканных структур на уровне нижнего метафиза, *N* – площадь костных структур на уровне нижнего метафиза;

**P/O** –P – толщина губчатого вещества большеберцовой кости на уровне верхнего метафиза, *O* – толщина компактного вещества большеберцовой кости на уровне верхнего метафиза;

**R/Q** – *R* – толщина губчатого вещества большеберцовой кости на уровне диафиза, *Q* – толщина компактного вещества большеберцовой кости на уровне диафиза;

**T/S** – T – толщина губчатого вещества большеберцовой кости на уровне нижнего метафиза, *S* – толщина компактного вещества большеберцовой кости на уровне нижнего метафиза;

**V/U** – *V* – толщина губчатого вещества малоберцовой кости на уровне верхнего метафиза, *U* –

толщина компактного вещества малоберцовой кости на уровне верхнего метафиза;

**X/W** – *X* – толщина губчатого вещества малоберцовой кости на уровне диафиза, *W* – толщина компактного вещества малоберцовой кости на уровне диафиза;

**Z/Y** – *Z* – толщина губчатого вещества малоберцовой кости на уровне нижнего метафиза, *Y* – толщина компактного вещества малоберцовой кости на уровне нижнего метафиза;

**a/b** – *a* – расстояние между наружными поверхностями костей голени на уровне верхнего метафиза, b – расстояние между внутренними поверхностями костей голени на уровне верхнего метафиза;

**c/d** – *c* – расстояние между наружными поверхностями костей голени на уровне диафиза, *d* – расстояние между внутренними поверхностями костей голени на уровне диафиза;

**e/f** – *e* – расстояние между наружными поверхностями костей голени на уровне нижнего метафиза, *f* – расстояние между внутренними поверхностями костей голени на уровне нижнего метафиза. Предложенные нами морфометрические коэффициенты имеют важное значение для клинической практики, прежде всего, для ортопедии.

Виртуальная морфометрия сосудисто-нервных пучков голени производилась с помощью разработанного устройства для определения анатомических образований на кожу пациента (см. рис.).

Были определены сектора безопасности для хирургических вмешательств на голени у лиц женского и мужского пола.

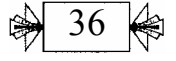

# **БЮЛЛЕТЕНЬ ВОЛГОГРАДСКОГО НАУЧНОГО ЦЕНТРА РАМН 3-2006**

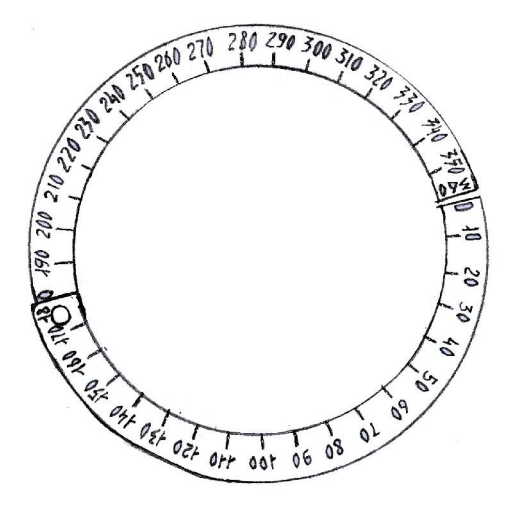

Рис. Устройство для определения анатомических образований на кожу пациента. Общий вид

Безопасным сектором для хирургических разрезов в верхней трети голени у мужчин являются сектора, соответствующие 40–260º и 270–360º, у женщин – 50–260º и 270–360º; в средней трети голени у мужчин безопасными являются сектора, соответствующие 30–250º и 260–360º, у женщин – 40–260º и 270–360º, в нижней трети голени безопасными являются сектора, соответствующие у мужчин 40–260º и 270–360º, у женщин – 20–260º и 270–360º.

# ЗАКЛЮЧЕНИЕ

Таким образом, разработанный метод индивидуального компьютерного моделирования голени живого человека, основанный на модификации программного обеспечения обработки

данных рентгеновской компьютерной томографии и магнитно-резонансной томографии, является эффективным методом изучения прижизненной анатомии человека, позволяющим получить целый ряд анатомических параметров голени, внедрить в исследования живого человека новые антропометрические данные, осуществить построение трехмерных моделей, использовать полученные данные по индивидуальному строению костей, мягких тканей, сосудистонервных пучков в клинической практике, в частности, в ортопедии.

Сопоставление результатов исследований морфометрии голени, выполненных на поперечных срезах голени в классических анатомических исследованиях, и результатов виртуальной антропометрии, полученных с помощью метода индивидуального компьютерного моделирования, показало их достоверную сопоставимость, что позволяет рекомендовать данную методику как метод прижизненного изучения анатомии человека.

# ЛИТЕРАТУРА

1. *Адамская Н.А., Кармазановский Г.Г., Князь В.А.* и др. // Мед. визуализация. – 2005. – № 5. – С. 139–143.

2. *Федоров В. Д., Карамазовский Г.Г., Гузеева Е.Б.* и др. Виртуальное хирургическое моделирование на основе данных компьютерной томографии. – М.: Издательский дом Видар-М, 2003. – 184 с.

3. *Calhoun P.S., Kuzuk B.S., Heath D.G.,* et al. // Radiographics. – 1999. – № 19. – P. 745–764.

4. Encyclopedia of medical imaging. Physics, techniques and procedures / Ed.by Petterson H. Oslo: NICER, Elander Publ. AS, 1998. – Vol. 1. – P. 464.

5. *Oldhafer K.G., Stamm G., Raab R.,* et al. Dreimensionale (3-D) Visualisierung der Leber zur Planungerweiterter Leberresectionen // Der Chirurg. – 1999. – № 3. – S. 233–238.

© Коллектив авторов, 2006

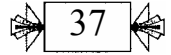